Utworzono 22-12-2024

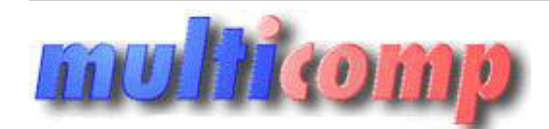

## **MICROSOFT WORD 2002 PL OEM**

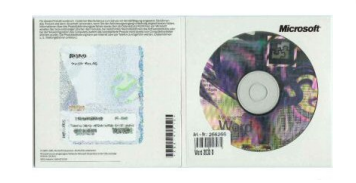

## **Cena :**

 **243,09 zł (netto) 299,00 zł (brutto)** Nr katalogowy : **18554** Stan magazynowy : **niski** Średnia ocena : **brak recenzji**

## Edytor tekstu

## **Word 2002 OEM**

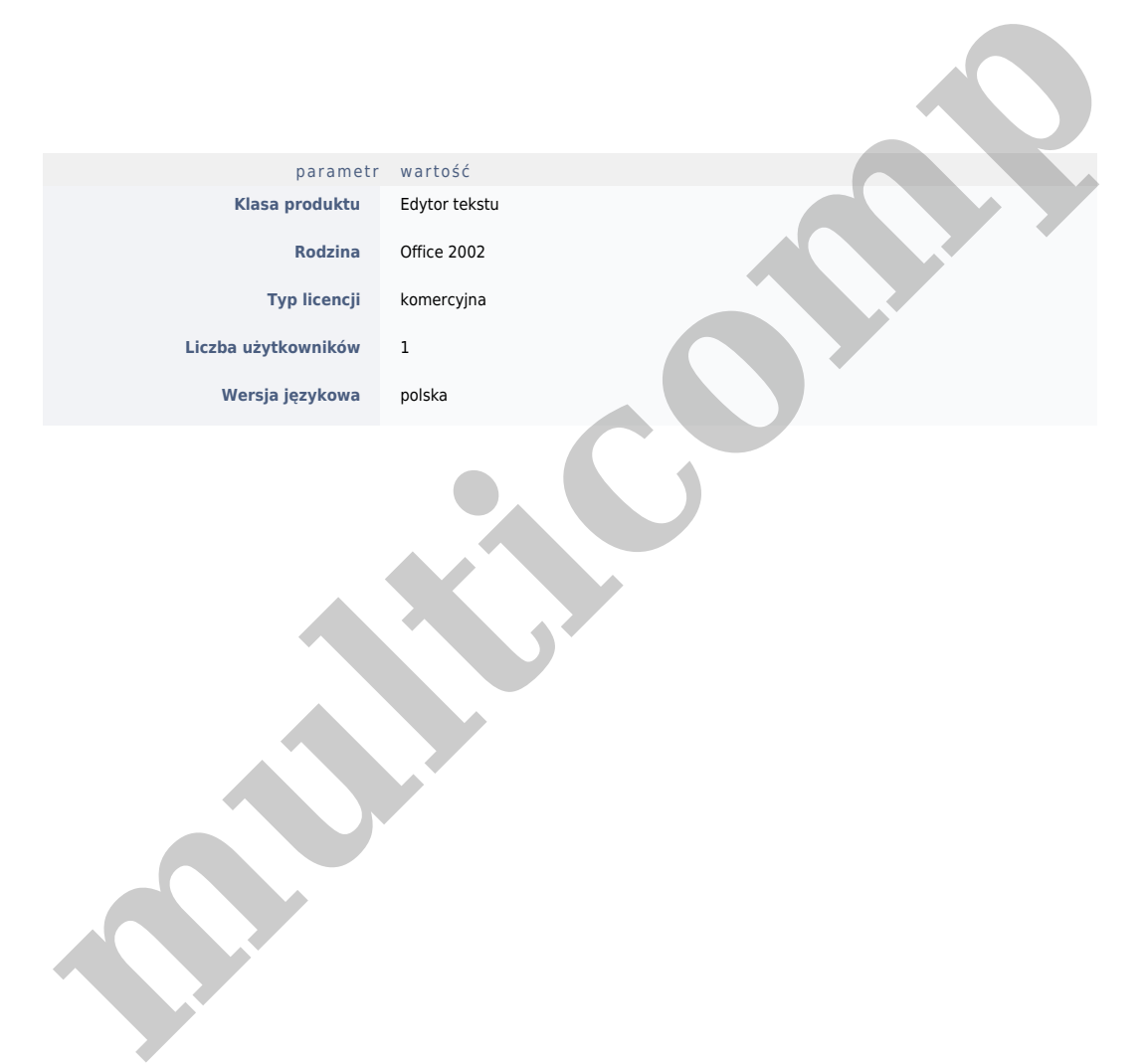

Łatwiejsze formatowanie - Program Word oferuje nowe, wygodne sposoby "wygładzania" formatowania w dokumencie. Okienko zadań Style i<br>formatowanie umożliwia tworzenie, wyświetlanie, wybieranie, stosowanie i usuwanie formatow oznacza niezgodności formatowania falistym niebieskim podkreśleniem. Automatycznymi korektami i wklejaniem można sterować bez konieczności klikania przycisku na pasku narzędzi czy otwierania okna dialogowego. Przyciski Opcje Autokorekty i Opcje wklejania pojawiają się bezpośrednio w dokumencie, umożliwiając dokładne skonfigurowanie tych zadań. Zespołowe tworzenie dokumentów - Program Word oferuje nowe funkcje<br>ułatwiające współpracę. Wspólną pracę nad dokumentem ułatwia udoskonalony pasek narzędzi Rece wyraźne, łatwo czytelne oznaczenie, które nie pogarsza czytelności oryginalnego dokumentu ani nie wpływa na jego układ. Oznaczenie to jest<br>wyświetlane, gdy jest włączone śledzenie zmian, i w wyniku porównania dwóch wersji udoskonaleń tych, poza integracją ze śledzonymi zmianami, należą: ogólna dokładność i sprawność, śledzenie większej liczby typów zmian oraz opcja<br>tworzenia trzeciego dokumentu, zawierającego porównanie. Dystrybucja dokumen Word automatycznie tworzy formularz żądania recenzji, gdy użytkownik wysyła dokument do recenzji, włącza i wyświetla narzędzia recenzji, gdy<br>adresat odbiera dokument, oraz monituje użytkownika o scalenie zmian, gdy zrecenz narzędzi do recenzji, aby zaakceptować lub odrzucić zmiany. Rozpoznawanie mowy i pisma ręcznego - Funkcja rozpoznawania mowy służy do<br>dyktowania tekstu programom pakietu Office. Używając głosu, można również wybierać eleme służy do wprowadzania tekstu w dokumencie. Pisać można przy użyciu urządzenia wprowadzania pisma ręcznego, takiego jak rysownica, albo przy<br>użyciu myszy. Naturalne pismo ręczne można przekonwertować na znaki maszynowe lub w programie Word - Udoskonalone formatowanie tabeli i listy: Program Word oferuje teraz kopiowanie tabel przy użyciu mechanizmu "przeciągnij i upuść", niestandardowe style tabel i list oraz udoskonalone sortowanie. Ponadto punktowanie i numerowanie można formatować inaczej niż tekst<br>listy. Udoskonalone narzędzia sprawdzania pisowni: W programie Word udoskonalono Udoskonalone Autouzupełnianie: Nazwa dowolnej osoby, do której zostanie wysłana poczta e-mail w programie Microsoft Outlook jest później<br>rozpoznawana w programie Microsoft Word i używana jako propozycja Autouzupełniania. W bez otwierania okna dialogowego Statystyka wyrazów. Uproszczona korespondencja seryjna: W programie Word dostępne jest specjalne okienko<br>zadań, które oferuje nowe sposoby łączenia ze źródłem danych i tworzenia listów seryj Ukrywanie światła: W widoku układu wydruku można szybko eliminować nieużywane miejsce na ekranie, ukrywając światło u góry i u dołu<br>dokumentu. Kanwa rysunku: Nowa kanwa rysunku pozwala na łatwe wstawianie, pozycjonowanie, obiektów rysunkowych w dokumencie. Diagramy: Można dodawać różne diagramy, używając narzędzi do tworzenia diagramów z paska narzędzi<br>Rysowanie. Udoskonalone znaki wodne: Jako tło dla drukowanego dokumentu można łatwo wybra zabezpieczenia makr, są dla wygody zebrane na jednej karcie Zabezpieczenia, w oknie dialogowym Opcje. Ochrona informacji osobistych: Obecnie<br>można usunąć z dokumentu informacje osobiste, takie jak właściwości pliku (Autor, wygodne formatowanie kilku stron sieci Web lub całej witryny sieci Web. Aby zmienić format stron, można zmienić arkusz stylów, bez konieczności<br>edytowania każdej strony sieci Web. Udoskonalone punktory obrazkowe: Punktory programie Word. Różnych punktorów obrazkowych można używać na różnych poziomach, co zwiększa ich użyteczność przy prezentowaniu informacji introduce is the set introduced in the set in the set in the set in the set in the wpisaniu pytania dotyczącego programu pakietu Office w polu Zadaj pytanie na pasku menu, pojawia się lista tematów Pomocy do wyboru,<br>niezależnie od tego, czy jest uruchomiory Asystent pakietu Office czy nie. Sterowanie opc ręczne jest konwertowane na znaki maszynowe. W programach Word i Microsoft Outlook można również pozostawić tekst w formie pisma ręcznego.<br>Większa wierność obrazów i rysunków: Programy Microsoft Word 2002, Microsoft Excel Microsoft Publisher 2002 wykorzystują udoskonalony system graficzny (GDI+). W tym nowym systemie kształty i obiekty WordArt mają gładsze<br>kontury. Można również dostosowywać poziomy przezroczystości i dowolnie mieszać kolor używa systemu Microsoft Windows 2000 i usługi katalogowej Active Directory, w programach pakietu Office XP można wyszukiwać drukarki w całej<br>sieci, z okna dialogowego Drukowanie. Przechowywanie dokumentów na serwerze Micro Office można przechowywać na serwerze Exchange Server 2000 i uzyskiwać do nich dostęp z okien dialogowych Otwórz, Nowy i Zapisz (dostępnych z<br>menu Plik), tak jak do innych dokumentów pakietu Office. Funkcje Document Docame wyświetlanie zeskanowanych dokumentów na ekranie, porządkowanie dokumentów wielostronicowych, wybieranie rozpoznanego tekstu i<br>operowanie na nim oraz wysyłanie dokumentów pocztą e-mail. Zabezpieczenia - podpisy cyfrowe: Do Excel i Microsoft PowerPoint można stosować podpisy cyfrowe, aby zagwarantować, że pliki te nie zostały zmienione przez osoby nieupoważnione.<br>Lepsza ochrona przed wirusami makr: Administratorzy sieci mogą podczas wdrażona Możliwości publikowania w sieci Web: Dokumenty pakietu Microsoft Office można zapisywać jako strony sieci Web dla wersji 3.0-6.0 różnych<br>przeglądarek sieci Web i nadawać im atrakcyjny wygląd. Współużytkowanie dokumentów pa Microsoft Word dostępny jest specjalny format pliku archiwum sieci Web. Format ten pozwala zapisywać wszystkie elementy witryny sieci Web, w<br>tym tekst i grafikę, w jednym pliku. Otwieranie stron sieci Web pakietu Office do generowane przez siebie strony HTML. Dokument pakietu Office zapisany jako strona sieci Web w programie, w którym został utworzony, można<br>zaprojektowane są określone funkcje, funkcje te są dostępne tylko wtedy, gdy zainsta interfejsu użytkownika. Ponadto terminy w interfejsie odpowiadają terminom w Pomocy, nawet jeśli główny tekst Pomocy jest w innym języku niż<br>interfejs. Funkcja ta jest dostępna tylko z dodatkiem Office XP MultiLanguage Pac chińskich, w tym prawie 70000 znaków chińskich. Obsługa znaków z języków wschodnioazjatyckich w systemach nie przeznaczonych dla Azji<br>Wschodniej: Obecnie znaki z języków wschodnioazjatyckich można wprowadzać we wszystkich oraz w systemie Windows 2000.) Na przykład na komputerze z systemem Microsoft Windows 98 w języku angielskim można w programie Microsoft<br>Excel wprowadzać znaki japońskie. Zapobieganie błędom i odzyskiwanie Odzyskiwanie dok Dokumenty, z którymi pracowano, można odzyskać, jeśli program napotka błąd lub przestanie odpowiadać. Dokumenty te są wyświetlane w okienku zadań Odzyskiwanie dokumentów po następnym otwarciu programu. downed, the thermatonic basis and time proposition in the state and the state and the state and time in the state and time in the state and time in the state and time in the state and time in the state and time in the stat **Multipope**